银行余额调节表经银行余额调节表,是会计里比较简单的一个操作,银行余 额调节表主要是为了防止未达账项时间过长,下期漏记。银行存款余额调节表可做 为银行存款科目的附列资料保存。该表主要目的是在于核对企业账目与银行账目的 差异,也用于检查企业与银行账目的差错。调节后的余额是该企业对账目银行实际 可用的存款数额。

**银行存款余额调节表的做法:**

1、首先,对账。查找银行日记账与银行对账单的期末余额,并分别把银行对账单 余额与银行日记账余额分别列示出来;

 2、然后,以银行对账单为准,调整银行日记账。银行日记账余额应加上银行已收 款入账,但企业未入账再减去银行已付款,但企业未付款的款项,最后加减企业误 记得金额;

 3、再以企业银行日记账为准,调整银行对账单余额。银行对账单余额应加上企业 已收款入账,银行未入账的款项再减去企业已付款,单银行未付款款项,最后再加 减银行串记金额;

4、调整后,如果余额还是不一致,那么仔细检查企业的记账凭证,看是否发生了 记账错误;

5、最后,编制银行余额调节表,以便清晰的看到哪里存在未达账项,调整后的余 额是一致的,但是不作为入账的凭证。

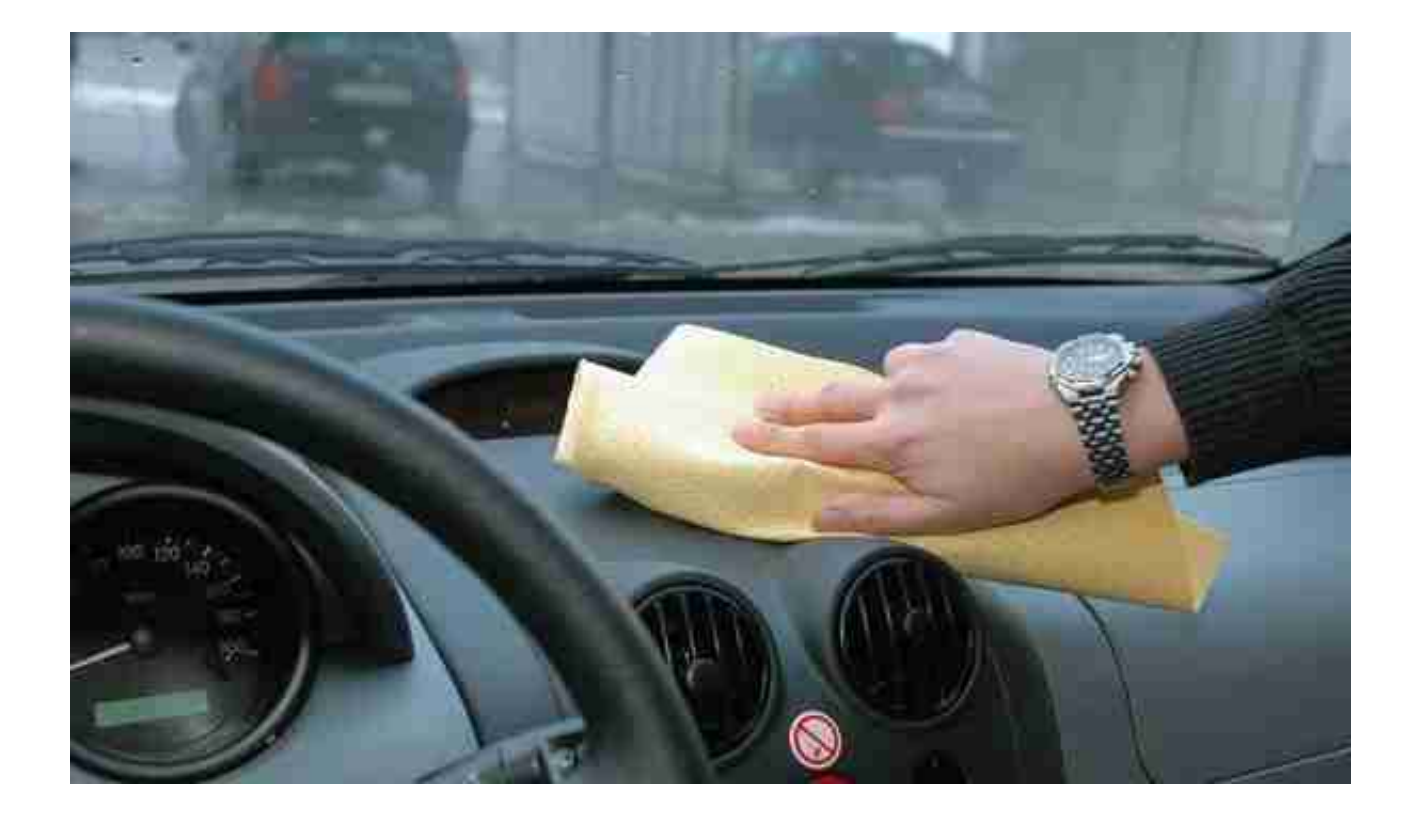